## Package 'ppcseq'

October 16, 2023

Title Probabilistic Outlier Identification for RNA Sequencing Generalized Linear Models

Version 1.8.1

Description Relative transcript abundance has proven to be a valuable tool for understanding the function of genes in biological systems. For the differential analysis of transcript abundance using RNA sequencing data, the negative binomial model is by far the most frequently adopted. However, common methods that are based on a negative binomial model are not robust to extreme outliers, which we found to be abundant in public datasets. So far, no rigorous and probabilistic methods for detection of outliers have been developed for RNA sequencing data, leaving the identification mostly to visual inspection. Recent advances in Bayesian computation allow large-scale comparison of observed data against its theoretical distribution given in a statistical model. Here we propose ppcseq, a key quality-control tool for identifying transcripts that include outlier data points in differential expression analysis, which do not follow a negative binomial distribution. Applying ppcseq to analyse several publicly available datasets using popular tools, we show that from 3 to 10 percent of differentially abundant transcripts across algorithms and datasets had statistics inflated by the presence of outliers.

License GPL-3

Encoding UTF-8

LazyData true

**Biarch** true

**Depends**  $R (= 4.1.0)$ 

- Imports benchmarkme, dplyr, edgeR, foreach, ggplot2, graphics, lifecycle, magrittr, methods, parallel, purrr, Rcpp (>= 0.12.0), ReppParallel (>= 5.0.1), rlang, rstan (>= 2.18.1), rstantools ( $>= 2.1.1$ ), stats, tibble, tidybayes, tidyr ( $>=$ 0.8.3.9000), utils
- **LinkingTo** BH ( $>= 1.66.0$ ), Rcpp ( $>= 0.12.0$ ), RcppEigen ( $>= 0.3.3.3.0$ ), RcppParallel ( $>= 5.0.1$ ), rstan ( $>= 2.18.1$ ), StanHeaders ( $>=$ 2.18.0)

Suggests knitr, testthat, BiocStyle, rmarkdown

VignetteBuilder knitr

RdMacros lifecycle

biocViews RNASeq, DifferentialExpression, GeneExpression, Normalization, Clustering, QualityControl, Sequencing, Transcription, Transcriptomics

SystemRequirements GNU make

RoxygenNote 7.2.3

Roxygen list(markdown = TRUE)

URL <https://github.com/stemangiola/ppcseq>

BugReports <https://github.com/stemangiola/ppcseq/issues>

Config/testthat/edition 3

git\_url https://git.bioconductor.org/packages/ppcseq

git\_branch RELEASE\_3\_17

git\_last\_commit 0a68deb

git\_last\_commit\_date 2023-07-28

Date/Publication 2023-10-15

Author Stefano Mangiola [aut, cre] (<<https://orcid.org/0000-0001-7474-836X>>)

Maintainer Stefano Mangiola <mangiolastefano@gmail.com>

### R topics documented:

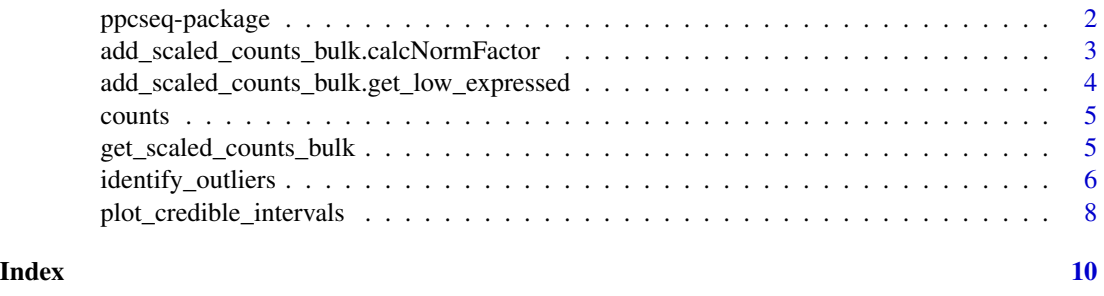

ppcseq-package *The 'ppcseq' package.*

#### Description

Relative transcript abundance has proven to be a valuable tool for understanding the function of genes in biological systems. For the differential analysis of transcript abundance using RNA sequencing data, the negative binomial model is by far the most frequently adopted. However, common methods that are based on a negative binomial model are not robust to extreme outliers, which we found to be abundant in public datasets. So far, no rigorous and probabilistic methods for detection of outliers have been developed for RNA sequencing data, leaving the identification mostly to

<span id="page-1-0"></span>

<span id="page-2-0"></span>visual inspection. Recent advances in Bayesian computation allow large-scale comparison of observed data against its theoretical distribution given in a statistical model. Here we propose ppcseq, a key quality-control tool for identifying transcripts that include outlier data points in differential expression analysis, which do not follow a negative binomial distribution. Applying ppcseq to analyse several publicly available datasets using popular tools, we show that from 3 to 10 percent of differentially abundant transcripts across algorithms and datasets had statistics inflated by the presence of outliers.

#### Usage

data(counts)

#### Value

See documentation

#### References

Mangiola S, Thomas E, Modrak M, Vehtari A, Papenfuss A (2021). "Probabilistic outlier identification for RNA sequencing generalized linear models." NAR Genomics and Bioinformatics\_, *3*(1), lqab005. <URL: https://doi.org/10.1093/nargab/lqab005>.

add\_scaled\_counts\_bulk.calcNormFactor

*Calculate the norm factor with calcNormFactor from limma*

#### Description

Calculate the norm factor with calcNormFactor from limma

#### Usage

```
add_scaled_counts_bulk.calcNormFactor(
  .data,
  reference = NULL,
  .sample = sample,
  .transcript = transcript,
  .abundance = count,
  method
)
```
#### Arguments

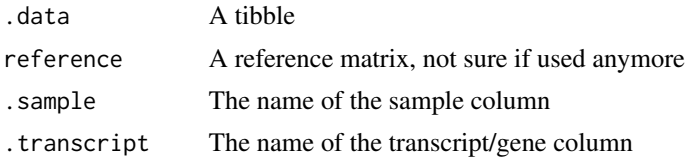

<span id="page-3-0"></span>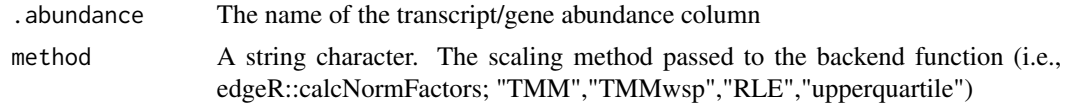

#### Value

A list including the filtered data frame and the normalization factors

add\_scaled\_counts\_bulk.get\_low\_expressed *Drop lowly transcribed genes for TMM normalization*

#### Description

Drop lowly transcribed genes for TMM normalization

#### Usage

```
add_scaled_counts_bulk.get_low_expressed(
  .data,
  .sample = sample,
  .transcript = transcript,
  .abundance = count,
  factor_of_interest = NULL,
 minimum_counts = 10,
 minimum\_proportion = 0.7\mathcal{L}
```
#### Arguments

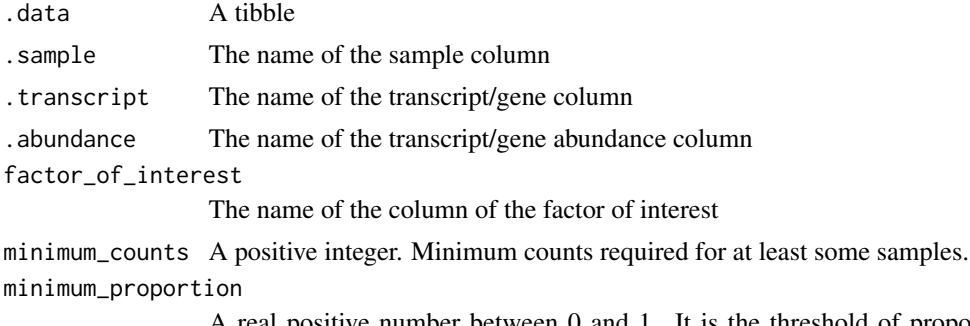

A real positive number between 0 and 1. It is the threshold of proportion of samples for each transcripts/genes that have to be characterised by a cmp bigger than the threshold to be included for scaling procedure.

#### Value

A tibble filtered

<span id="page-4-0"></span>counts *counts*

#### Description

Contains an example dataset for ppcseq, including RNA sequencing

#### Usage

counts

#### Format

An object of class tbl\_df (inherits from tbl, data.frame) with 394821 rows and 9 columns.

get\_scaled\_counts\_bulk

*Get a tibble with scaled counts using TMM*

#### Description

Get a tibble with scaled counts using TMM

#### Usage

```
get_scaled_counts_bulk(
  .data,
  .sample = NULL,
  .transcript = NULL,
  .abundance = NULL,
  method = "TMM",reference_sample = NULL
)
```
#### Arguments

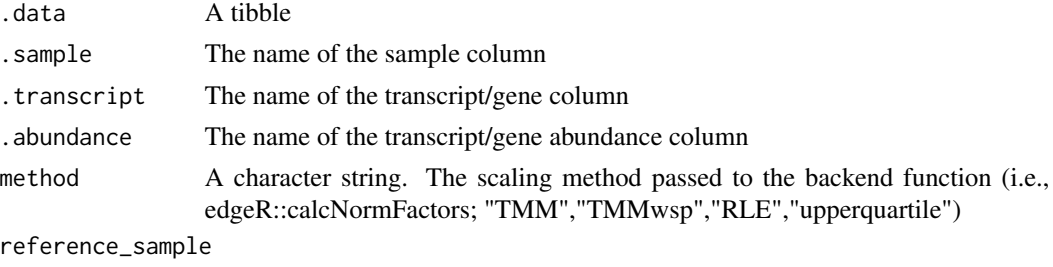

A character string. The name of the reference sample. If NULL the sample with highest total read count will be selected as reference.

#### <span id="page-5-0"></span>Value

A tibble including additional columns

identify\_outliers *identify\_outliers main*

#### Description

This function runs the data modeling and statistical test for the hypothesis that a transcript includes outlier biological replicate.

#### [Maturing]

#### Usage

```
identify_outliers(
  .data,
  formula = -1,
  .sample,
  .transcript,
  .abundance,
  .significance,
  .do_check,
  percent_false_positive_genes = 1,
  how_many_negative_controls = 500,
  approximate_posterior_inference = TRUE,
  approximate_posterior_analysis = TRUE,
  draws_after\_tail = 10,
  save_generated_quantities = FALSE,
  additional_parameters_to_save = c(),
  cores = detect_cores(),
  pass_fit = FALSE,
  do_{\text{check\_only\_on\_detrimental}} = \text{length}(\text{parse\_formula}(\text{formula})) > 0,tol_{rel\_obj} = 0.01,just_discovery = FALSE,
  seed = sample(seq_length.out = 999999), size = 1),adj_prob_theshold_2 = NULL
)
```
#### **Arguments**

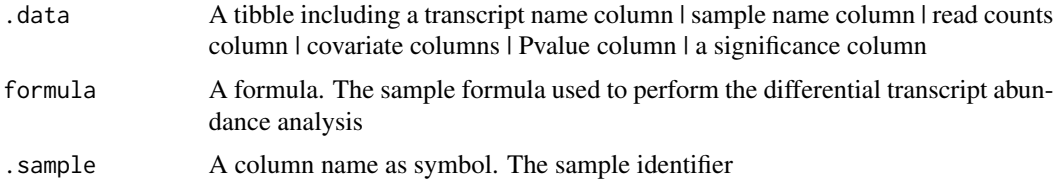

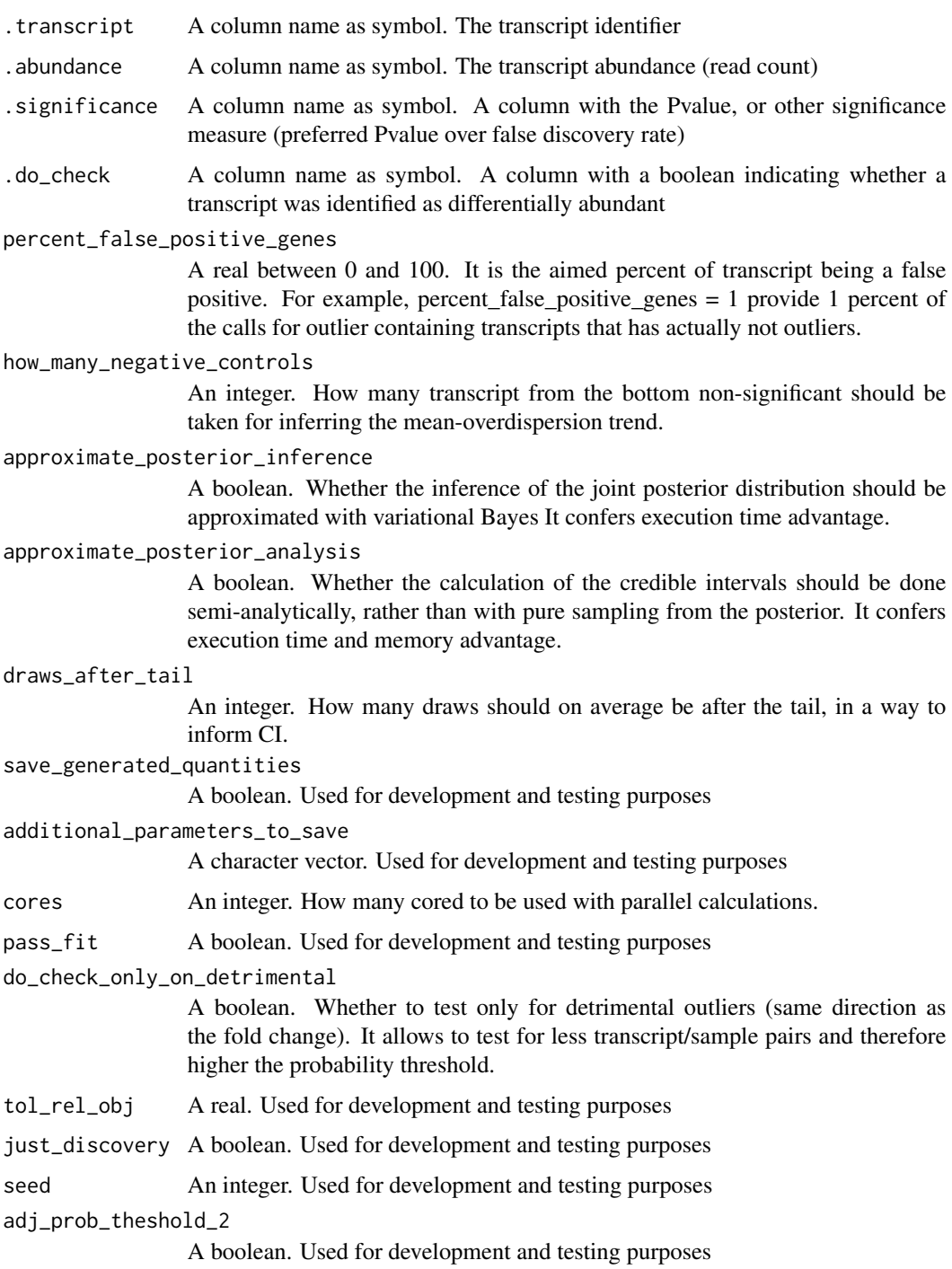

#### Value

A nested tibble tbl with transcript-wise information: sample wise data | plot | ppc samples failed | tot deleterious outliers

#### Examples

library(dplyr)

```
data("counts")
if(Sys.info()[['sysname']] == "Linux")
result =
  counts %>%
 dplyr::mutate( is_significant = ifelse(symbol %in% c("SLC16A12", "CYP1A1", "ART3"), TRUE, FALSE) ) %>%
 ppcseq::identify_outliers(
formula = \sim Label,
sample, symbol, value,
.significance = PValue,
.do_check = is_significant,
percent_false_positive_genes = 1,
tol_{rel\_obj} = 0.01,approximate_posterior_inference =TRUE,
approximate_posterior_analysis =TRUE,
how_many_negative_controls = 50,
cores=1
)
```
plot\_credible\_intervals

*plot\_credible interval for theoretical data distributions*

#### Description

Plot the data along the theoretical data distribution.

#### Usage

```
plot_credible_intervals(.data)
```
#### Arguments

.data The tibble returned by identify\_outliers

#### Value

A tibble with an additional plot column

#### Examples

library(dplyr)

data("counts")

<span id="page-7-0"></span>

```
if(Sys.info()[['sysname']] == "Linux"){
result =
 counts %>%
 dplyr::mutate( is_significant = ifelse(symbol %in% c("SLC16A12", "CYP1A1", "ART3"), TRUE, FALSE) ) %>%
ppcseq::identify_outliers(
formula = \sim Label,
sample, symbol, value,
.significance = PValue,
.do_check = is_significant,
percent_false_positive_genes = 1,
tol_{rel\_obj} = 0.01,approximate_posterior_inference =TRUE,
approximate_posterior_analysis =TRUE,
how_many_negative_controls = 50,
cores=1
)
result_plot = result %>% plot_credible_intervals()
}
```
# <span id="page-9-0"></span>Index

```
∗ datasets
    counts, 5
∗ internal
    add_scaled_counts_bulk.calcNormFactor,
        3
    add_scaled_counts_bulk.get_low_expressed,
       4
    get_scaled_counts_bulk, 5
add_scaled_counts_bulk.calcNormFactor,
        3
add_scaled_counts_bulk.get_low_expressed,
        4
counts, 5
get_scaled_counts_bulk, 5
identify_outliers, 6
plot_credible_intervals, 8
ppcseq (ppcseq-package), 2
ppcseq-package, 2
```